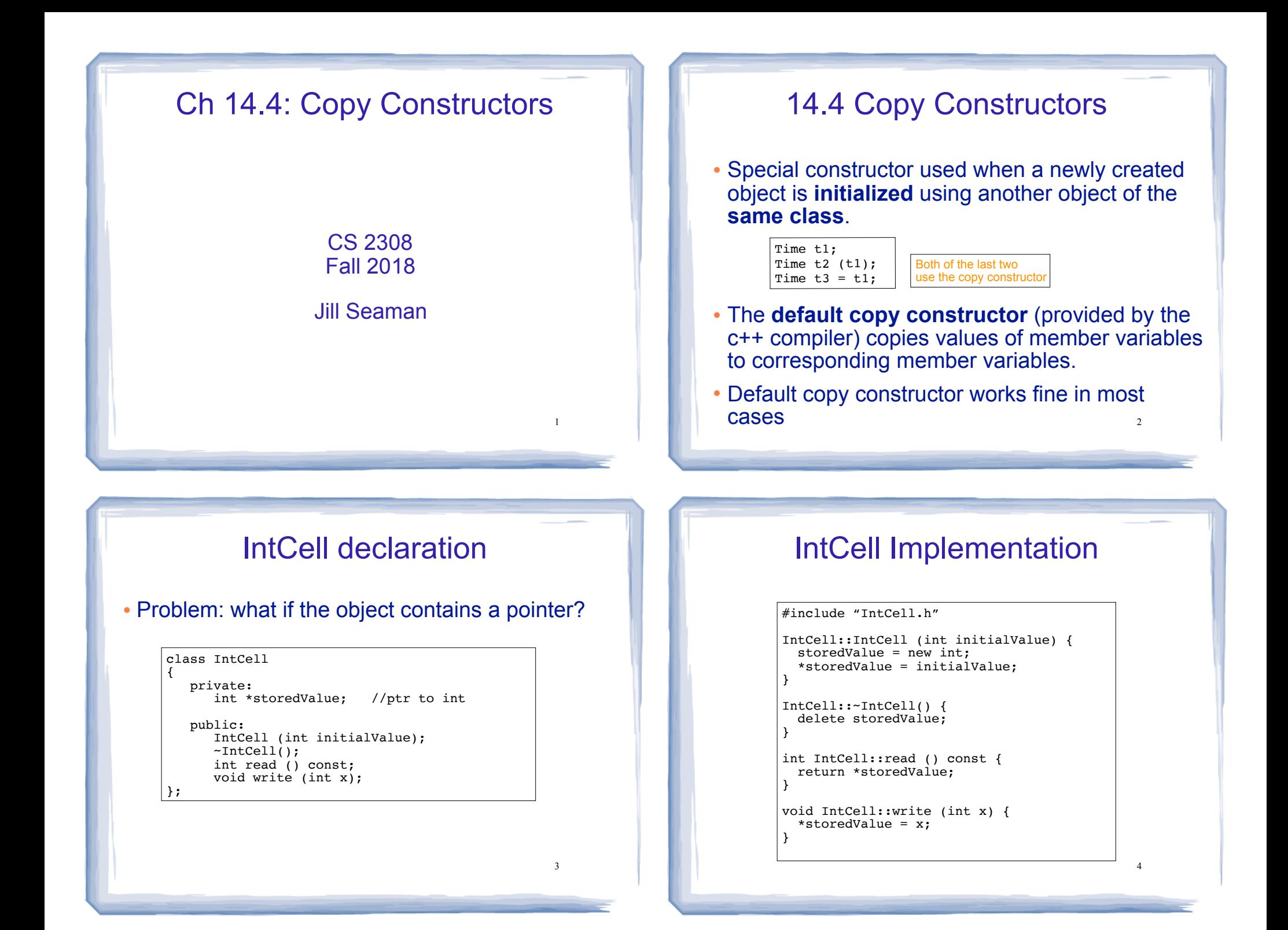

## Problem with member to member copying

! What we get from member to member copying in objects containing dynamic memory (ptrs):

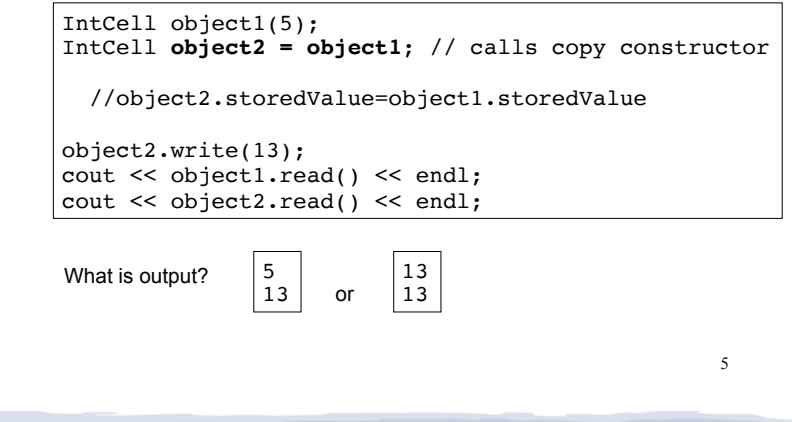

## Problem with member to member copying

- ! Why are they both changed to 13?
- ! Member-wise copying does a shallow copy. It copies the pointer's address instead of allocating new memory and copying the value.
- . As a result, both objects point to the same location in memory

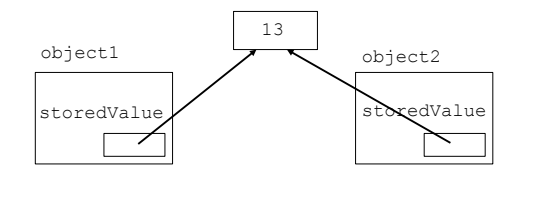

## Programmer-Defined Copy Constructor

! Prototype and definition of copy constructor:

 $IntCell$ (const IntCell  $\&obj$ );  $\longleftarrow$  Add to class declaration

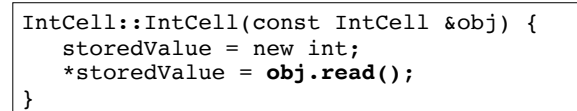

- ! Copy constructor takes a **reference** parameter to an object of the class
	- would call the copy constructor: this is an infinite loop otherwise, pass-by-value would use the copy constructor to initialize the obj parameter, which

## Programmer-Defined Copy Constructor

6

Each object now points to separate dynamic memory:

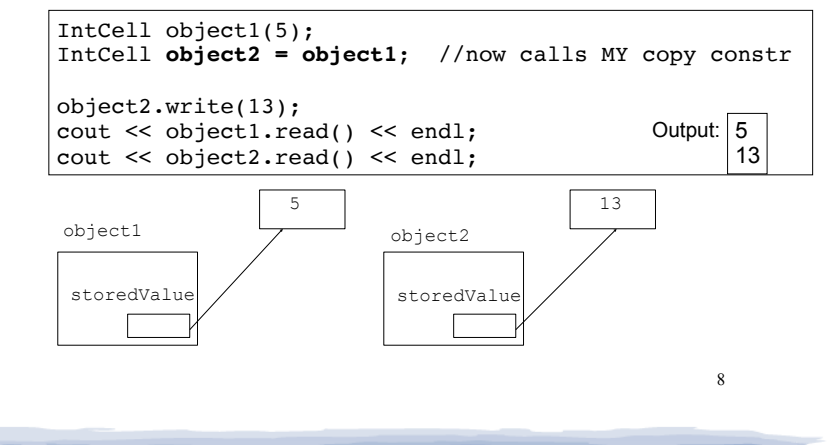